# **Rsync**

## **Gandalf style**

```
rsync -aAXzv --numeric-ids -e "ssh" --exclude="/dev" --exclude="/proc" --
exclude="/sys" <b>login@host</b>://.
rsync -aAXHWv --numeric-ids -e "ssh -c arcfour128" root@192.168.1.100:/mnt/
```
- -a archivni mod (zahrnuje -riptgoD)
- - A preserve ACLs (implies p)
- - X preserve extended attributes
- - H preserve hard links
- - W copy files whole (w/o delta-xfer algorithm)
- -z compress file data during the transfer
- - v increase verbosity

#### protocol version mismatch -- is your shell clean?

```
zkus se pripojit ssh host /bin/true
```
## Vyhleda pocet vyskytu IP adresy v logu

/var/log/apache/access.log | cut -f 1 -d ' ' | sort | uniq -c | sort -nr | more

## Sync permissions bez obsahu souboru

Pokud se nam povedlo syncnout adresar bez setuidu nebo numeric-ids, a zijstime to se zpozdenim kdyz uz jsou data zmenena a chcem permisny dosyncnout dodatecne na upraveny produkcni data bez zmeny obsahu souboru, muzem pouzit tenhle skript:

psync.sh

```
#!/bin/bash
#set -xfixperms() \{echo "FIXING $SUFFIX in $@ $(date)"
   cd "$3""$SUFFIX"
   ssh "$1" -- 'find '"$2$SUFFIX"' -printf "%m\t%U:%G\t%u:%g\t%P\n"'
```
 $1/2$ 

```
tail -n +2 | while read -a line; do
        #echo chown -h "${line[2]}" "${line[3]}" #set name ids
(probably bad for migrations?)
        chown -h "${line[1]}" "${line[3]}" #set numeric ids
        test -L "${line[3]}" || chmod "${line[0]}" "${line[3]}" #set
mode if not symlink
    done;
}
#SUFFIX=/home
time fixperms server.example.com /vzdaleny/adresar/ /lokalni/adresar/
```
From: <https://wiki.spoje.net/> - **SPOJE.NET**

Permanent link: **<https://wiki.spoje.net/doku.php/howto/linux/rsync?rev=1505750740>**

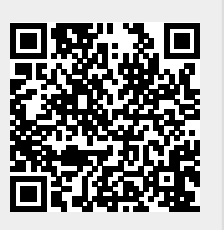

Last update: **2017/09/18 18:05**